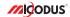

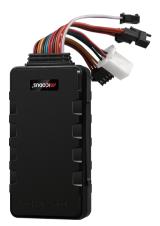

## MV501G User Manual V1.0

Learn how to set up your new MiCODUS Tracker

### 1. Main Features

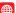

4G+2G Real-time

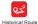

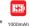

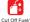

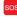

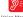

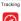

Playback

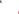

Resume Fuel

sos

Voice Monitor

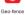

Overspeed

Alarm

Vibration Alarm

Movement Alarm

Engine On/ OFF Alarm

Alarm

Temperature Sensor Fuel Sensor Camera

## 2.Specifications

|                         | Model                | MV501G                                                                             |
|-------------------------|----------------------|------------------------------------------------------------------------------------|
|                         | Weight               | 150g                                                                               |
| Device Information      | Dimensions           | 107mm(L) * 51mm(W) * 20mm(H)                                                       |
|                         | Charging Time        | Around 7 hours                                                                     |
|                         | Battery Working Time | Tracking Mode:1- 2 Days                                                            |
|                         | Working Voltage      | DC 9-95V                                                                           |
|                         | Working Current      | 4V/Average 45mA                                                                    |
| Working Parameters      | Sleep Current        | 4V/less than 5mA                                                                   |
| Working Parameters      | Battery Capacity     | 3.7V 1000mAh Lion Polymer battery                                                  |
|                         | Working Temperature  | -20 ℃ - 75 ℃                                                                       |
|                         | Working Humidity     | 10%-85%RH non-condensing                                                           |
|                         | Working Frequency    | 4G LTE FDD: B1/B2/B3/B4/B5/B7/B8/B28/B66<br>2G GSM/GPRS/EDGE: 850/900/1800/1900MHz |
| Cellular Specifications | SIM Card             | Micro SIM Card                                                                     |
|                         | Cellular Antenna     | Built-in                                                                           |
|                         | Positioning Type     | GPS+BEIDOU+LBS                                                                     |
|                         | GPS Antenna          | Built-in                                                                           |
|                         | Cold Start           | ≤32 Seconds                                                                        |
| GNSS Specifications     | Hot Start            | ≤1 Second                                                                          |
|                         | Tracking sensitivity | -162 dBm                                                                           |
|                         | GPS Channels         | 64                                                                                 |
|                         | Position Accuracy    | 5-10m                                                                              |

## 3.Wiring diagram

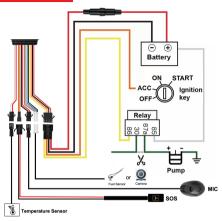

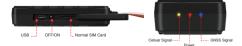

## 4. Activate Device

Install the SIM card via the correct direction as below:

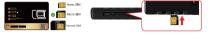

| LED             | Event                                               | State                |
|-----------------|-----------------------------------------------------|----------------------|
| POWER LED (RED) | Charging                                            | Solid                |
|                 | Charger inserted and battery has been fully charged | Dark                 |
|                 | Charger has not been inserted                       | Dark                 |
| CELL LED        | Searching for network                               | Flash every 1 second |
| (YELLOW)        | Network has been registered                         | Solid                |
| GPS LED (BLUE)  | GPS is in fixing                                    | Flash every 1 second |
| GPS LED (BLUE)  | GPS has fixed                                       | Solid                |
| ALL LED         | Device is working but stopped more than 5min        |                      |
|                 | Device has not been turn on                         | ALL LED TURN OFF     |
|                 | Device ran out of battery                           |                      |

Please get the exact correct APN name from local SIM card provider. Take the tracker to a good signal place for operation and configure the APN for it as below:

| SMS Command<br>Format          | Reply      | Example                       | Note                                                                                                  |
|--------------------------------|------------|-------------------------------|----------------------------------------------------------------------------------------------------|
| APN,ApnName,User,<br>Password# | SET APN OK | APN,orange,<br>orange,orange# | If the SIM card has APN user and APN password, then use this command.                                 |
| APN,ApnName#                   | SET APN OK | APN,internet#                 | If the SIM card operator <b>doesn't</b> have APN user and APN password, then please use this command. |

Note: The APN information is very important, it must 100% correct to match with the sim card of the tracker, if you configured wrong APN, the tracker also will reply "SET APN ok" but it will can't get online!

# 5. Package Content

Camera (Optional) Genuine Packing Box

| GPS Main Unit MV501G          | x 1 |
|-------------------------------|-----|
| Function Cable                | x 1 |
| Microphone Cable              | x 1 |
| SOS Button Cable              | x 1 |
| Relay                         | x 1 |
| User Guide                    | x 1 |
| Temperature Sensor (Optional) | x 1 |
| Fuel Sensor (Optional)        | x 1 |

x 1

## 6. Functions Explanation

#### Please follow with the guick user guide carefully!

#### a Voice Monitor:

- \* Set center number by this sms command:
- CENTER.A.center number#
- \* Switch the tracker to voice monitor mode by this sms command: MONITOR#
- \* Dial the sim number of the tracker from the center number, then the tracker will pick up the call automatically and you will can remote monitor the voice around it.

#### b. Vibration Alert:

This vibration alert function just work under stationary status. How to use this function:

- \* Configure SOS numbers for the tracker by this sms command: SOS,A,1st number,2nd number,3rd number#
  3 SOS numbers supports at the most
- \* Enable the device to enter into arm mode by this sms.command: ARM#
- \* Conifgure the alarm ways by this sms command: SENALM.[A][.M]#

A=ON/OFF, default: OFF; M=0/1/2 way of alarming

0 :GPRS only 1: SMS+GPRS, 2: GPRS+SMS+phone call, default:1

- \* Keep the device under stationary status more than 5min to let it enter into sleep arm mode;
- \* Vibrate the device then the tracker will send the vibration alarm messages

### c. Cut Off Fuel/Resume Fuel

- \* Set center number by this sms command: CENTER,A,center number#
- \* Send this sms command from the center number: RELAY,A#
  - A=0/1/2; (0: Resume Fuel; 1: Cut Off Fuel Immediately; 2: Cut Off Fuel Safely)

#### For example:

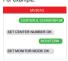

#### For example:

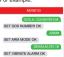

### For example:

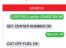

- d. Enable SOS Emergency Call
- \* Set sos alarm numbers via this sms command: SOS,A,1st number,2nd number,3rd number#
- \* Long press the SOS panic button 3 seconds then the emergency call will be made to the sos numbers, it will dial the numbers by turn till it is picked up

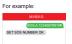

### 7. Installation Recomendation

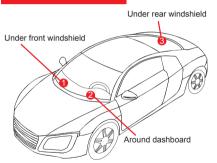

- 1) The decice should face up to the sky.
- 2) Metal therma barrier of heating layer of the windshield affects the signal.

## 8. Troubleshooting

| Туре                                      | Use                                                                                                    |
|-------------------------------------------|----------------------------------------------------------------------------------------------------|
| Unable to connect to<br>tracking platform | Check the APN and settings. Check whrther the data service of SIM card is enabled. Check the balance of SIM card.                                                  |
| Tracker shows offline                     | Check whether external power is still connected. Check if the vehicle entered netword blind area. Check the balance of SIM card.                                   |
| Unable to locate                          | Make sure the top side facing upward without metallic things shielded.  Make sure it's not in area with no satellite coverage.                                     |
| Location drift                            | In area with poor GNSS signal (tall building around or<br>basement), drifting may happen.<br>Check whether vibration happens around to trigger the<br>accelerator. |
| No command reply                          | Make sure command format is correct.  Vehicle may be in network blind area.  Make sure SIM card is well inserted and has SMS servi.                                |

# 9. Full SMS Commands List

| Functions                          | Command Format                                     | Explanation                                                                                                    |
|------------------------------------|----------------------------------------------------|----------------------------------------------------------------------------------------------------|
| APN Setting                        | APN,Network name(,name,password)#                  | APN,CMNET# (if no name & Password)<br>APN,internet,internet,internet# (if with name<br>& Password)                        |
| Server Setting                     | If set with Domain Name: SERVER,1,<br>Domain,Port# | SERVER,1,d.micodus.net,7700#                                                                                              |
|                                    | If set with IP: SERVER,0,IP,Port#                  | SERVER,0,47.254.77.28,7700#                                                                                               |
| Revise the instruction<br>password | PASSWORD,[A],[B]#                                  | A=old password, six digitals, digital range: 0-9,<br>default: 000000;<br>B=new password, six digitals, digital range: 0-9 |
| Check IMEI                         | IMEI#                                              |                                                                                                    |
| Restore factory settings           | FACTORY#                                           |                                                                                                    |
| Restart device                     | RESET#                                             |                                                                                                    |

| Functions                     | Command Format                                                 | Explanation                                                                                                    |
|-------------------------------|----------------------------------------------------------------|----------------------------------------------------------------------------------------------------|
| Internet Traffic Switch       | TRAFFIC,ON#                                                    |                                                                                                    |
| Internet Traffic Switch       | TRAFFIC,OFF#                                                   |                                                                                                    |
| Version Inquiry               | VERSION#                                                       |                                                                                                    |
| Parameter Inquiry             | PARAM#                                                         |                                                                                                    |
| Check All Alarms Status       | ALARM#                                                         |                                                                                                    |
| Status Inquiry                | STATUS#                                                        | BATTERY:XX% (Bulli-In Battery Power Percent) NET: CLOSED (No Network) FALED (Commeding NET: CLOSED (No Network) FALED (Commeding NETWORK) NONE (No GSM Signal) NONE (No GSM Signal) NONE (No GSM Signal) NONE (No GSM Signal) NONE (No GSM Signal) NONE (No GSM Signal) NONE (No GSM Signal) NONE (NO GSM Signal) NONE (NO GSM Signal) NONE (NO GSM Signal) NONE (NO GSM Signal) NONE (NO GSM Signal) NO SIGNAL (NO GSM Signal) NO SIGNAL (NO GSM  |
| Alarms Parameters             | ALARMI                                                         | D: 19172012644 (ID number of device) STATE: AMA(DISA/MS)(Defense status of device) STATE: AMA(DISA/MS)(Defense status of device) STATE: AMA(DISA/MS)(Defense status); 2007401 SHETT: ONLOFF(plasm status); 3007401 SHETT: ONLOFF(plasm status); 3007401 SHETT: ONLOFF(plasm status); 3017201 SHETT: ONLOFF(plasm status); 3017201 SHETT: ONLOFF(plasm st |
| Latitude&Longitude<br>Inquiry | WHERE#                                                         |                                                                                                    |
| Map URL Inquiry               | URL#                                                           |                                                                                                    |
| Address Inquiry               | POSITION#                                                      | NOTE: Reply message's language is determined by device's language setting, if get position content failed, device will reply Google Map location link.                                                                                                    |
| Time Zone Setting             | GMT,Time zone orientation,Whole<br>Time Zone[,Half Time Zone]# | GMT,E.8# (if no half time zone)<br>GMT,W,9,30# (if has half time zone)<br>NOTE: Parameter : E / W; $0 \sim 12$ ; $0/15/30/45$                                                                                                    |

| Functions                          | Command Format                                                | Explanation                                                                                                    |
|------------------------------------|---------------------------------------------------------------|----------------------------------------------------------------------------------------------------|
| Set The Angle Upload               | ANGLEREP,[X][,A][,B]#                                         | X=ON/OFF, default: ON; A=5 - 180 degrees,<br>diversion angle<br>degree, default: 30 degrees; B=2 - 5 seconds,<br>detecting time, default: 3 seconds,                                                                              |
|                                    | ANGLEREP,OFF#                                                 |                                                                                                    |
| Mileage Statistics                 | MILEAGE,[A],[B]#                                              | A=ON/OFF, On/Off mileage calculation, default: Off B=0~999999, Mileage initial value , unit: km; default: 0, mileage return to zero                                                                                               |
|                                    | MIELEAGE#                                                     | Query current mileage                                                                                                    |
| Add SOS Administrator<br>Number    | SOS,A,1st number,2<br>nd number,<br>3rd number#               | Set 3 numbers at a time: SOS.A.1380013800.13800138001,13800138002# Set the first numbersquartely: SOS.A.13800138000# Set the second number separately: SOS.A.13800138001# Means to set 37 ourmber separately: SOS.A.,13800138002# |
| Delete SOS<br>Administrator Number | SOS,D,1st number,2nd<br>number,3rd number#<br>or SOS,D,1,2,3# | Directly delete the number:<br>\$0.50,1,196001380008<br>\$0.50,0,196001380008<br>\$0.50,0,196<br>Delete Zord number:<br>\$0.50,0,2#<br>Delete the 250 and 340 drumber:<br>\$0.50,0,2,2#                                           |
| Add Center Number                  | CENTER,A,center number#                                       | CENTER.A.13800138000#<br>NOTE: Center number is only used for cutting off power &<br>oil, it can only be set by SOS Administrator when using<br>this command by SMS.                                                              |
| Delete Center Number               | CENTER,D#                                                     |                                                                                                    |
| Data Upload Time<br>Interval       | TIMER,T1,T2#                                                  | T1 ranges 0/5-18000 or 0(seconds), upload interval when ACC ON, o means no upload, default is 10; T2 ranges 0/5-18000 (seconds), upload interval when ACC OFF, default is 10;                                                     |
| Heartbeat Packet<br>Upload         | HBT,time#                                                     | HBT,3#<br>NOTE: Range :1-60min, default 3min.                                                                                                    |
| Sensor Sensitivity                 | LEVEL,A#                                                      | LEVEL,2#<br>NOTE: A: Sensitivity Level 1-9<br>(1-9 is from week to strong vibration)                                                                                                    |
| Arm Manually                       | ARM#                                                          | Set the device into arm mode                                                                                                    |

| Functions                  | Command Format     | Explanation                                                                                                    |
|----------------------------|--------------------|----------------------------------------------------------------------------------------------------|
| Disarm manually            | DISARM#            | Set the device out of arm mode                                                                                                    |
| Cut Off / Resume Fuel      | RELAY,A#           | A=122:  1: Enable relay immediately  2: Enable relay safely (STATE) ONOFF  1: RELAY, 1#  4: Ret 10: In rerelay command will be executed  4: set 10: In rerelay command will be executed  2: RELAY 5/3  At is set 10: In rerelay command will be executed safely.  The vehicle is safe only when the speed is tower than  2: Delburh if CPS is fixed, or the vehicle is stationary if CPS is not fixed. |
|                            | RELAY,0#           |                                                                                                    |
| Overspeed Alarm<br>Setting | SPEED,[A][.B][.C]# | A=ON/OFF, open or close over speed alarm, default: OFF B=1 -255(km/h), speed limit, default: 100(km/h); C=0/1, way of alarm, 0 : GPRS only, 1: SMS+GPRS, default:1.                                                                                                    |
|                            | SPEED,OFF#         |                                                                                                    |
| Vibration Alarm<br>Setting | SENALM,[A][,M]#    | A=ON/OFF, default: OFF;<br>M=0/1/2, way of alarming,<br>0 :GPRS only, 1: SMS+GPRS,<br>2 : GPRS+SMS+phone call, default:2                                                                                                    |
|                            | SENALM,OFF#        |                                                                                                    |
| Shift Alarm Setting        | SHIFT,[A][,B][,M]# | Example: SHIFT.ON.10.0.18 (1 Means Setting 100 meters shift alamm range, when the ignition furner off, vehicle's 100 meters shift will trigger the alam. ) A-ONLOFF: default.ON B-Shift Distance (Range: 100-9999m) M-O11/2; way of Jairm, 0 : CPRS only, 1: SMS+GPRS, 2: CPRS+SNS+CALL, default.1                                                                                                    |
|                            | SHIFT,OFF#         |                                                                                                    |
| Auto Arm By ACC            | ACCARM,ON,M#       | Arm Time: M=5-1800s, default: 60s                                                                                                    |
|                            | ACCARM,OFF#        | Close auto arm function                                                                                                    |
| ACC Status Change<br>Alarm | ACCALM,ON,A#       | Alarm Ways: A=0/1/2; way of alarm, 0: GPRS only,<br>1: SMS+GPRS, 2: GPRS+SMS+CALL, default:1                                                                                                    |
|                            | ACCALM,OFF#        | Cancel ACC alarm function                                                                                                    |

| Functions                           | Command Format | Explanation                                                                                                    |
|-------------------------------------|----------------|----------------------------------------------------------------------------------------------------|
| Power Disconnect<br>Alarm           | PWRALM,A,B#    | A=ON/OFF, default ON;<br>B=0/1/2/3, ways of alarming, 0: GPRS only, 1: SMS+GPRS,<br>2: GPRS+SMS+phone call,<br>3: GPRS+ call, default2; |
|                                     | PWRALM,OFF#    | Close power disconnect alarm                                                                                                    |
| SOS Alarm                           | SOSALM,A,B#    | A=ON/OFF, default ON;<br>B=0/1/2/3, ways of alarming, 0: GPRS only, 1: SMS+GPRS,<br>2: GPRS+SMS+phone call,<br>3: GPRS+ call, default2; |
|                                     | SOSALM,OFF#    | Close SOS alarm function                                                                                                    |
| Voice Monitor/Track<br>Modes Switch | MONITOR#       | NOTE: Before monitoring the voice around the device, the user must change the device to this monitor mode firstly.                      |
|                                     | TRACK#         | NOTE: After used the voice monitor mode, user can switch the device back to track mode by this command.                                 |

### 10. Any Questions?

E-mail: support@micodus.com

Skype: MiCODUS

## 11. Download the APP

Search "MiCODUS" in iOS APP store or Google Play Store, or just scan the QR code as below to download MiCODUS APP:

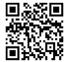

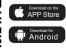